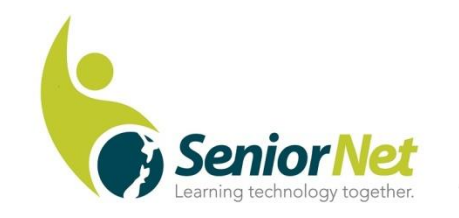

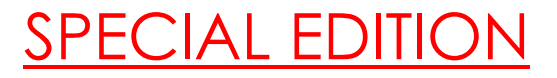

## Latest News from SeniorNet Cambridge

Editor: Email: [las\\_palmas2002@hotmail.com](mailto:las_palmas2002@hotmail.com)

ISSUE No. 98, March, 2020

**Feedback: [mailto: cambridge.seniornet@gmail.com](mailto:%20mailto:%20cambridge.seniornet@gmail.com)**

## **Editorial:**

**New member**: Margaret Grover is a retiring schoolteacher who has joined SeniorNet. Even better, she has offered her services as a tutor, being experienced in Apple Operating Systems and iPads. Like many clubs around NZ, we are having difficulty recruiting tutors, so this is a bonus. She has both computer skills and teaching ability. However, like most retiring teachers, she has committed to some part-time relief teaching, so her courses and one on ones will have to be fitted round that. Phone Martin on 839 4179 for bookings.

Welcome to other new members- Tony Pratt, Leah Laurence, Fred Bell, Judy Lyon and Larry Morris. Also, welcome to returning members, Mike Short and Eileen Shaw.

**Federation News:** Grant's replacement, Heather Newell appears to be doing a good job and she has skills in fund-raising and negotiation which should help to improve the financial support of our Federation.

The other good news from head office is that the teaching subsidy from federation has been raised from \$1.50 to \$2.50 which should help our marginal finances.

The Waikato/ BOP Regional Meeting will be held in Matamata on March 6th and Heather will be in attendance. Unfortunately I can't be there that day, but Muriel has agreed to represent us.

**AGM and Committee:** Our AGM is scheduled for Monday March 16th. I sent an invitation to Heather to attend , but she had to decline due to heavy commitments in March. Des McMahon and Faeye Carson have indicated that they wish to retire from our committee. We will formally farewell them and thank them at the AGM, but in the meantime I would like you all to

consider whether you or someone you know would be willing to serve on committee. I will be retiring as Chairman, but remain on committee and will continue to edit the newsletter. I have nominated Gordon Vick (vice-

chairman) and he has accepted*. Malcolm* 

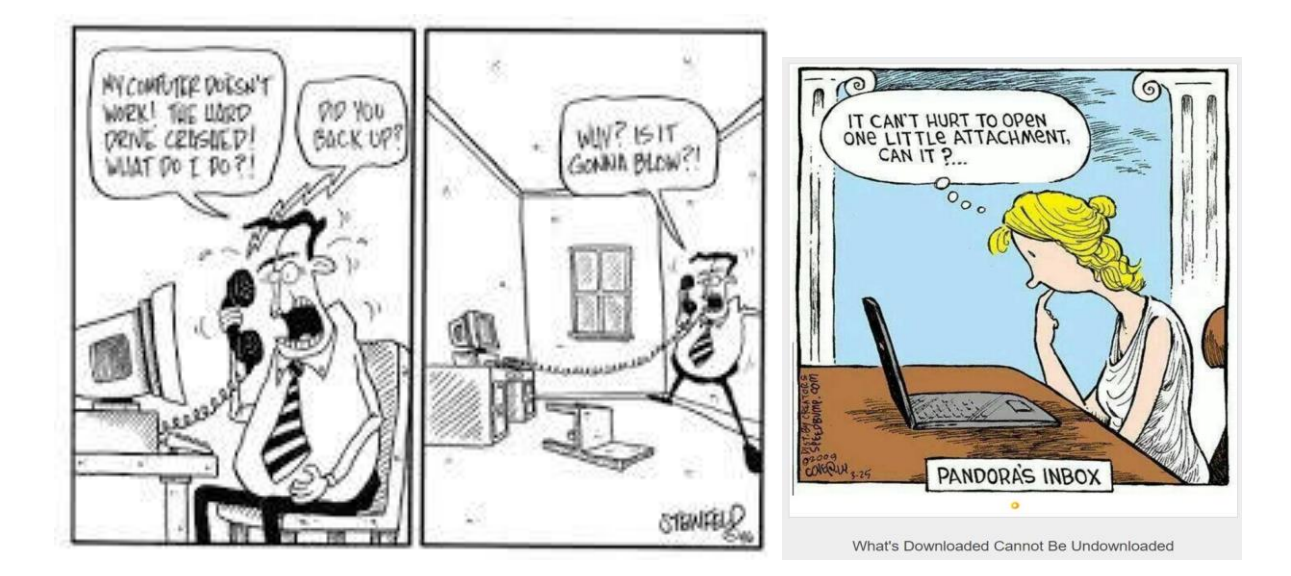

# Social Meeting 17<sup>th</sup> February

In the absence of an invited speaker, a varied programme was presented by committee members. Because The Tuesday of the previous week had been "Internet Safety Day", the emphasis was on security Des gave a short talk on email and phone scams, showing screenshots of different types of scam emails. Some are subtle and seem legitimate. Others are full of spelling areas, strange English – to the point of being comic. Others, also obviously, come from US universities. Never open an attachment or click 'here' unless you are sure of the sender. When asked why so many people tried to scam him Des replied "I collect them!".

Muriel gave another talk on cybersecurity and her notes are reproduced below. This was followed by a question and answer session. Robin reassured members that although Picasa was not being "supported", it was still available and safe to use. Cheryl briefly explained how the club's finances worked and Harold spoke about his role in arranging visiting speakers and inviting suggestions from members as to future possibilities. Add in a couple of dramatic videos and some very humorous ones, together with a few jokes from Harold and it turned into a very enjoyable meeting.

Small son- "Dad, what's an alcoholic?"

Father- "Well son, you see those four trees over there? When the alcoholic looks at those he sees eight trees"

Small son- "But Dad, there are only two trees!"

#### **\*\*\*\*\*\*\*\*\*\*\*\*\*\*\*\*\*\*\*\*\*\*\*\*\*\*\*\*\*\*\*\*\*\*\*\*\*\*\*\***

Cyber Security - Information from the recent "Safer Internet Day"

SMS messages, or "texts", are old hat these days. Nevertheless, SMS messages haven't died out completely, and pretty much every mobile phone in the world can receive them. All you need is the recipient's phone number. As a result, SMS is still a popular choice for businesses that need or want to tell you something important without wondering which messaging app you prefer.

As a result, crooks can create believable fakes, with no obvious mistakes, fairly easily. A tricky problem with any web links you receive on your mobile phone is that it's often harder to spot that a link is not what it seems. Most of us use our phones in portrait mode, leaving much less screen space to display long URLs, with the result that you generally see just the left hand end of the web address, and not the right hand end.

Crooks almost certainly can't get hold of a server name that *ends* with, say, *paypal DOT com* , but can create any number of subdomains that *start* with *paypal DOT* and end with some unrelated domain or a string of odd numbers and letters. But the suspicious-looking right-hand end of a full domain name often ends up invisible on a mobile phone because it won't fit in the address bar.

What to do?

- Avoid links in text messages. If you know you'll be dealing with company X, such as PayPal, find out the right website and go there yourself. Don't rely on links texted to you, because those links can say whatever the sender wants.
- Check the URL in the address bar. Be especially careful on your mobile phone, where the address bar often doesn't show much text from the URL you are visiting. Stop and take the time to scroll right – don't blindly believe the text you see at the left-hand end.
- If you realise you just revealed your password to imposters, change it immediately. The crooks who run phishing sites typically try out stolen passwords immediately and automatically, so the sooner you act, the more likely you will beat them to it.
- Report compromised bank data at once. If you get as far entering any financial data before you realise it's a scam, call your bank's fraud reporting number at

once. (Look on the back of your credit card so you get the right phone number – never reply using contact details from the original message.)

PS. Don't forget that just typing data into a web form exposes it to crooks because they can ["keylog"](https://nakedsecurity.sophos.com/2019/12/28/7-types-of-virus-a-short-glossary-of-contemporary-cyberbadness/#keyloggers) what you type into a webpage even if you never press the  $[Submit]$  or  $[Next]$  button.

5 Useful Tips to stay safe online.

- Pick strong passwords (or use a Password Manager)
- Turn on two-factor authentication (2fa) (where available)
- Get those patches (updates)
- Make your backups (Removable storage)
- Revisit your privacy settings (facebook etc).

## *Muriel*

### *\*\*\*\*\*\*\*\*\*\*\*\*\*\*\*\*\*\*\*\*\*\*\*\*\*\*\*\*\*\*\*\**

# *Where I've been:*

I've been in many places but I've never been in Kahoots. Apparently, you can't go alone. You have to be in Kahoots with someone.

I've also never been in Cognito. I hear no one recognises you there.

I have, however been in Sane. They don't have an airport. You have to be driven there. I have made several trips there, thanks to my children, friends, family and work.

I would like to go to Conclusions, but you have to jump, and I'm not so hot on physical activity any more.

## *More Anon!*

## **Coming Events:**

Waikato/BOP Regional Meeting, Matamata, 6th March.

Committee Meeting- 9th March.

AGM- Monday, 16<sup>th</sup> March, 9.30 am. Health and Community Centre Lounge.

# **Some Federation support partners**

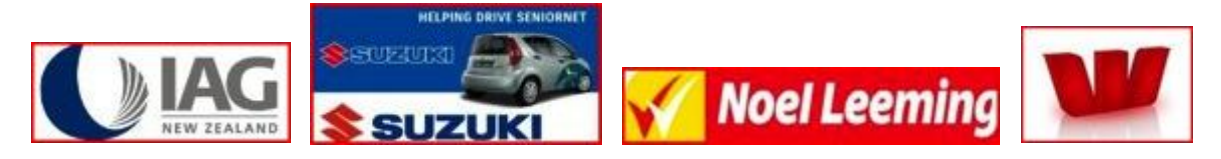